## **DFI-0110 WIFI Modbus fan-coil termosztát kezelési leírás**

## **A termosztát használata**

**Gomb**

**A DFI-0110A sorozatú fan-col termosztát központi légkondicionálók és fan-col berendezések szabályozására alkalmas. A beltéri hőmérséklet és a beállítandó hőmérséklet összehasonlításával szabályozza a fan-coil működését, nyitja és zárja a hűtő és fűtő szelepet, szabályozza a helység hőmérsékletet továbbá segíti az energia megtakarítást. A DFI-0110A mikroprocesszoros szabályozási technológiát alkalmaz; nagyméretű kijelzővel rendelkezik, mely kijelzi a különböző működési állapotokat: üzemmód (hűtés, fűtés, szellőzés), ventilátor sebesség (nagy, közepes, alacsony, automatikus), beltéri hőmérséklet, beállított hőmérséklet, óra, a hét napja, napszakok, idő programozása, időzítő kapcsoló stb. Műszaki adatok**

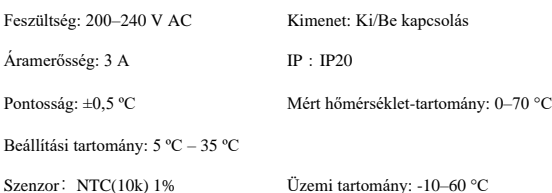

Méret:86\*86 mm Beépítés: falba süllyeszthető kivitel

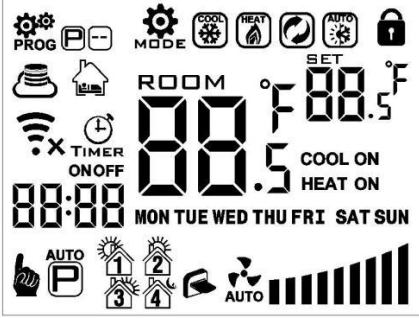

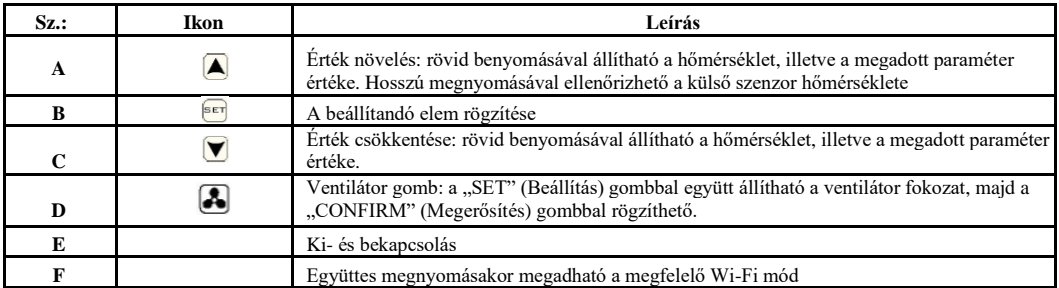

: Wi-Fi csatlakoztatva. Ha villog, akkor a megfelelő Wi-Fi mód

 $\widehat{\mathbf{F}}_{\mathbf{x}}$  : Wi-Fi leválasztása

: "Felhő" ikon; ha villog, az applikáció csatlakoztatva van Művelet

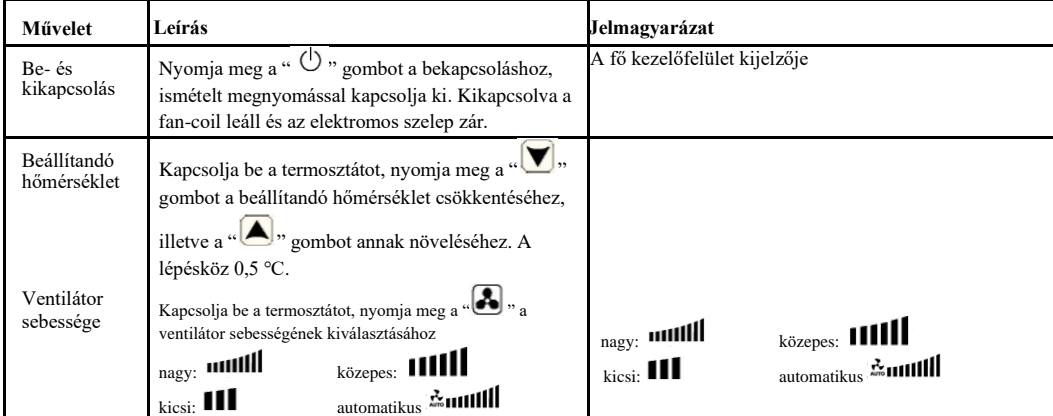

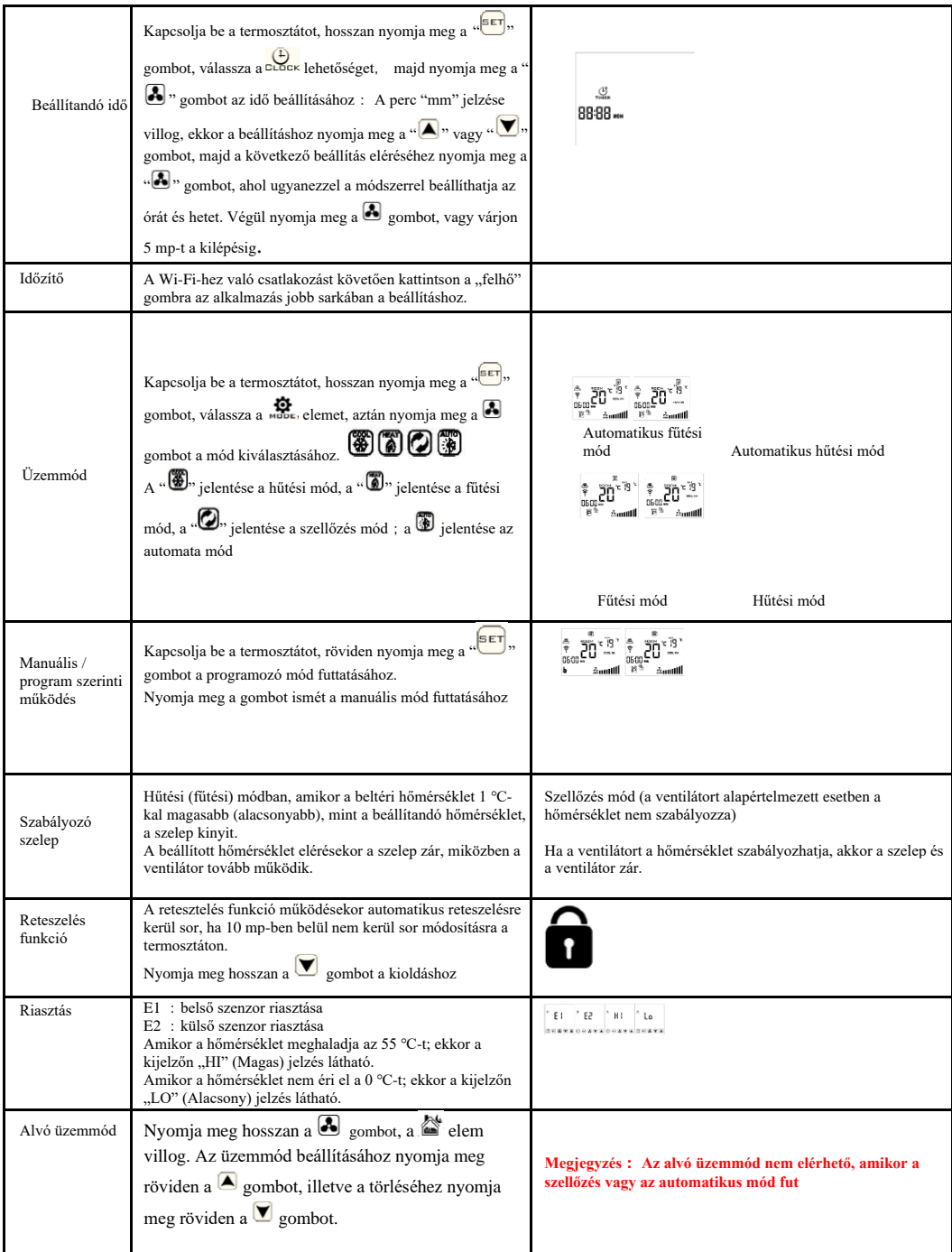

## **Programozható mód beállítása**

A DFI-0110A termosztát támogatja a nap különböző időpontjaira különböző hőmérsékleti értékek beállítását. Lehetséges 5+2, 6+1 és 7 napos programozási beállítás.

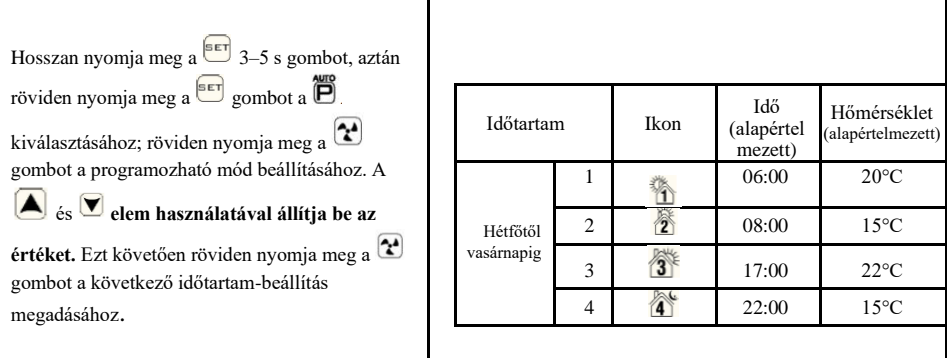

## **Speciális beállítás**

Kapcsolja ki a termosztátot, hosszan nyomja meg a gombot a belépéshez, majd nyomja meg a vagy gombot a megfelelő kód kiválasztásához. Röviden nyomja meg a widt gombot a következő elem beállításához.

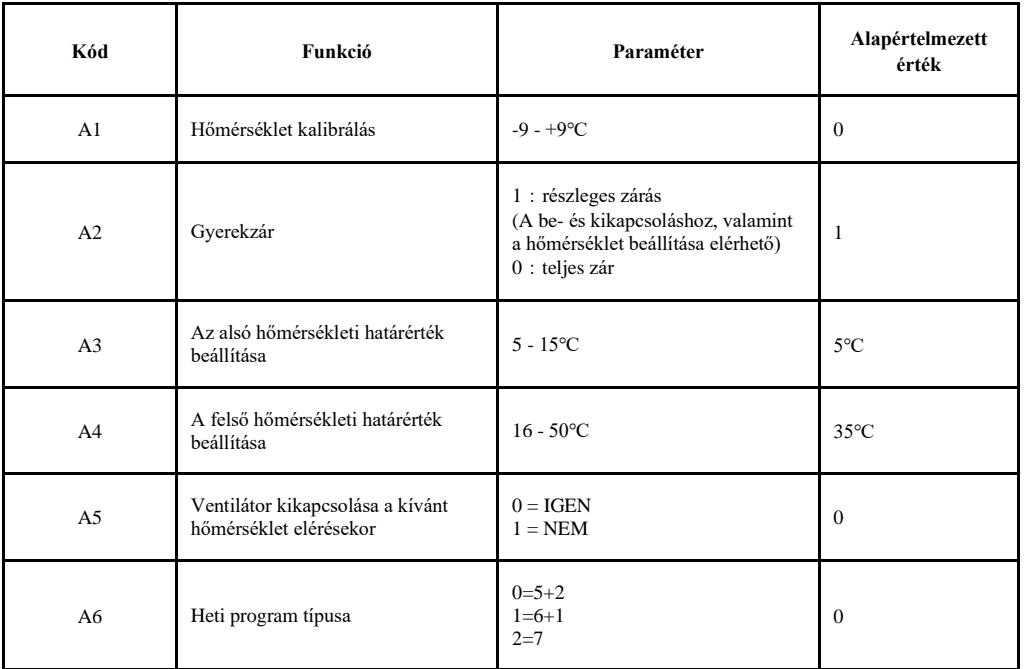

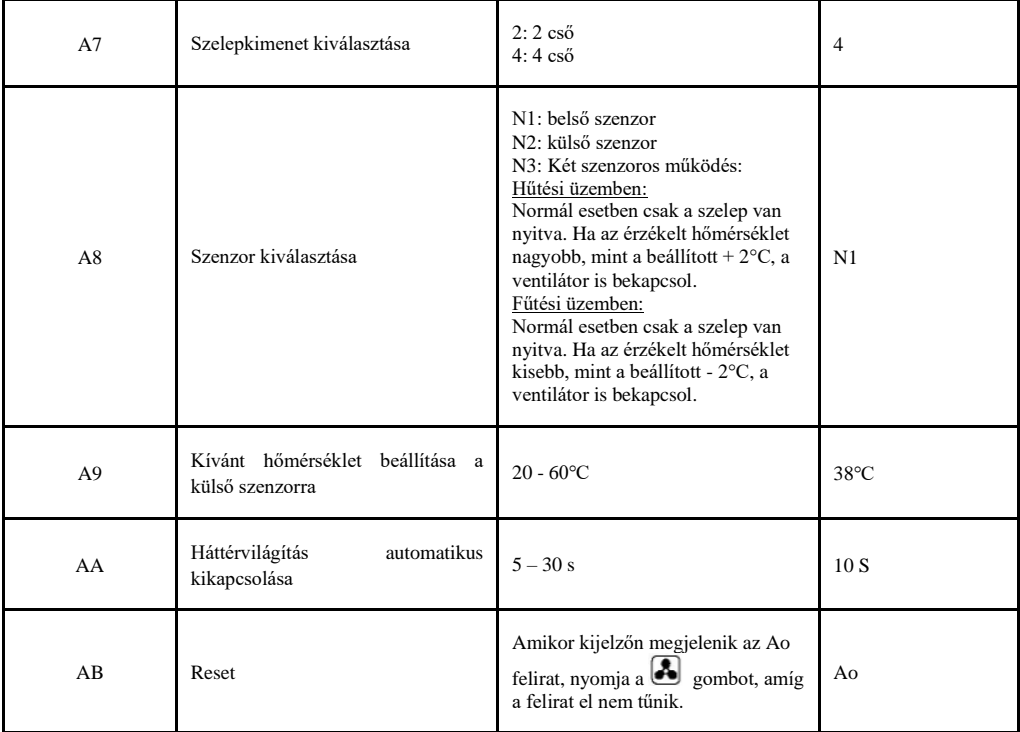

Kapcsolja ki a termosztátot, hosszan nyomja meg a ∪ gombot a belépéshez, majd nyomja meg a vagy ∪ gombot a következő elem beállításához.<br>a megfelelő kód kiválasztásához. Röviden nyomja meg a gombot a következő elem beállí

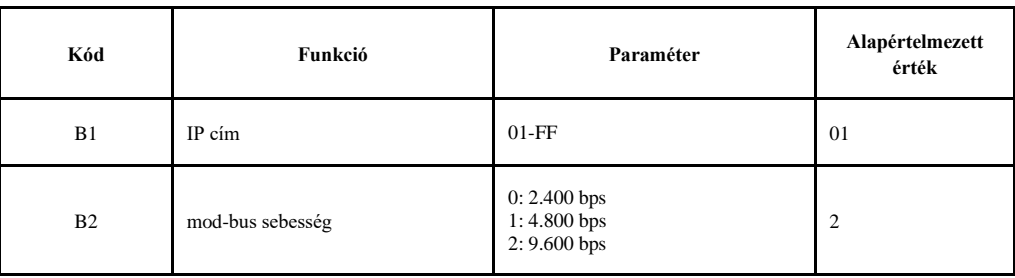

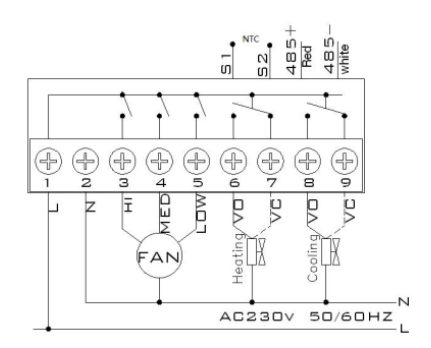